プログラミング基礎

#### 第7回 フォルダ、文字列処理

# 今日の内容

- 文字列処理(先週のつづき)
- 複数ファイル・フォルダ

## 文字列処理: つなげる

文字列1は「こんにちは」 文字列2は「さようなら」

「{文字列1}{文字列2}」を表示 文字列1&文字列2を表示

文字列1に文字列2を追加 文字列1を表示

## 文字列処理: 整形する

数は123456

数を通貨形式で表示 桁数は10 数を桁数でゼロ埋めして表示 数を桁数で文字列センタリングして表示 数を桁数で文字列右寄せして表示

## 文字列処理: 一部分を抜き出す

文は「たけやぶやけた」

「{文}の文字数は{文の文字数}」を表示 文の0から3文字抜き出して表示 文の4文字左部分を表示 文の5文字右部分を表示

## 文字列処理: 1文字ずつ調べる

文は「たけやぶやけた」

数はO 文の文字列分解を反復 数=数+1 「{数}文字目:{対象}」を表示

• 文字列分解:1文字ずつ入った配列になる – 配列の命令が使えるようになる

#### 文字列処理: 文字列の中から探す

文は「たけやぶやけた」

文の「や」を文字検索を表示 文の「や」を4から文字検索を表示 文の「やぶ」を文字検索を表示 文の「ぶけ」を文字検索を表示

- 文字検索:何文字目に出てくるかを調べる
- 出てこなかったときは0

#### 課題

- 回文かどうか判定するプログラムを作ろう
	- 「回文」は前から読んでも後ろから読んでも同じ 文になる文のことです
		- 例:たけやぶやけた(竹やぶ焼けた)
	- 文章はユーザに尋ねるようにします (ひらがなで入力します)

ヒント

- 方針A:反転した文字列を作る 1. 「文字列分解」「配列逆順」「配列結合」で反転
	- 2. 元の文字列と等しい?
- 方針B:左右の1文字を調べる
	- 1. 一番左の文字と一番右の文字が等しい?
	- 2. 等しかったら両端を除いた文字列を作る (等しくなかったら回文ではない)
	- 3. 1~2を繰り返す (空になったら終わり)

# フォルダの中身を反復

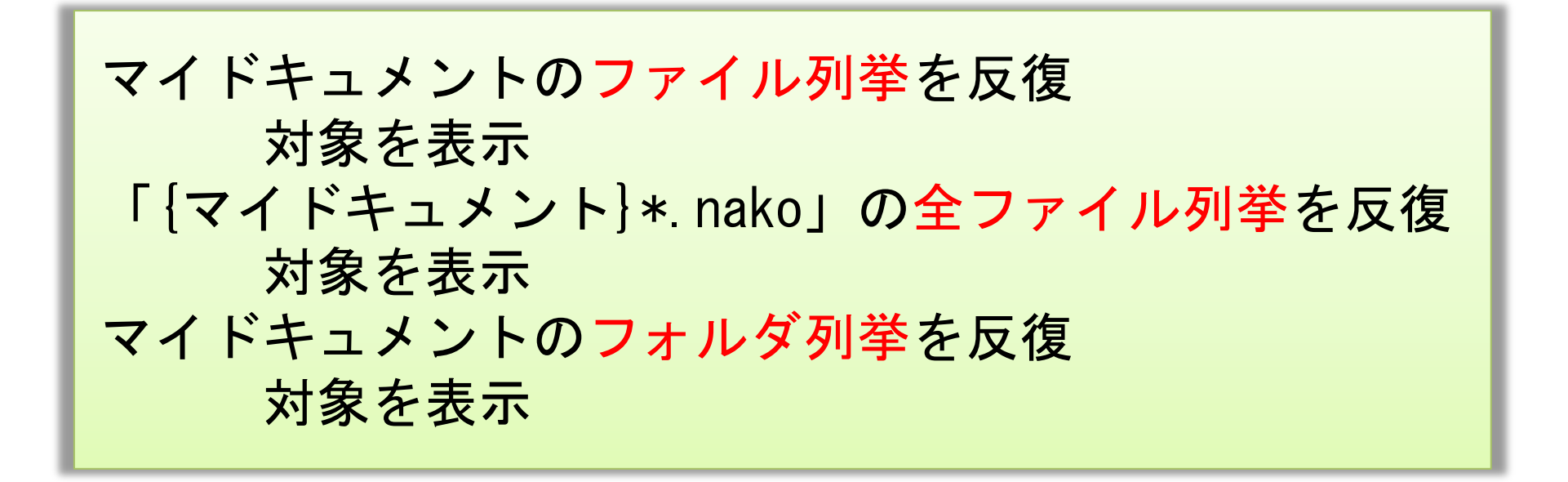

- 全ファイル列挙・全フォルダ列挙を使うと、子フォ ルダの中まで反復できる
- 拡張子で限定 「{フォルダ}\*.拡張子」

例:フォルダ内のファイル一覧

フォルダはマイドキュメントでフォルダ選択

「{フォルダの長いファイル名取得}にあるファイル一覧」を表示

「{フォルダ}\*.nako」の全ファイル列挙を反復 対象の長いファイル名取得のファイル名抽出を表示

• 「フォルダ選択」でダイアログが出せる

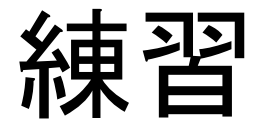

- ファイル一覧表示で、ファイルの行数と文字 数を表示するようにしてみよう
- ヒント
	- 「毎行読む」を使って行数と文字数を数える
- 第7回の課題はありません
	- 第6回課題「回文かどうか判定する」だけ提出し てください

解答例 フォルダはマイドキュメントでフォルダ選択

「{フォルダの長いファイル名取得}のファイル一覧」を表示

「{フォルダ}\*.nako」の全ファイル列挙を反復 対象のファイル情報表示

●ファイル情報表示(ファイルの) ファイルの長いファイル名取得のファイル名抽出を表示 行にファイルを毎行読む 行合計は0 文字合計は0 行を反復 行合計に1を直接足す 文字合計に対象の文字数を直接足す 「行数:{行合計}、文字合計:{文字合計}」と表示